#### **Marking Scheme**

### **ICT**

#### **Class: X**

#### **Session 2016-17**

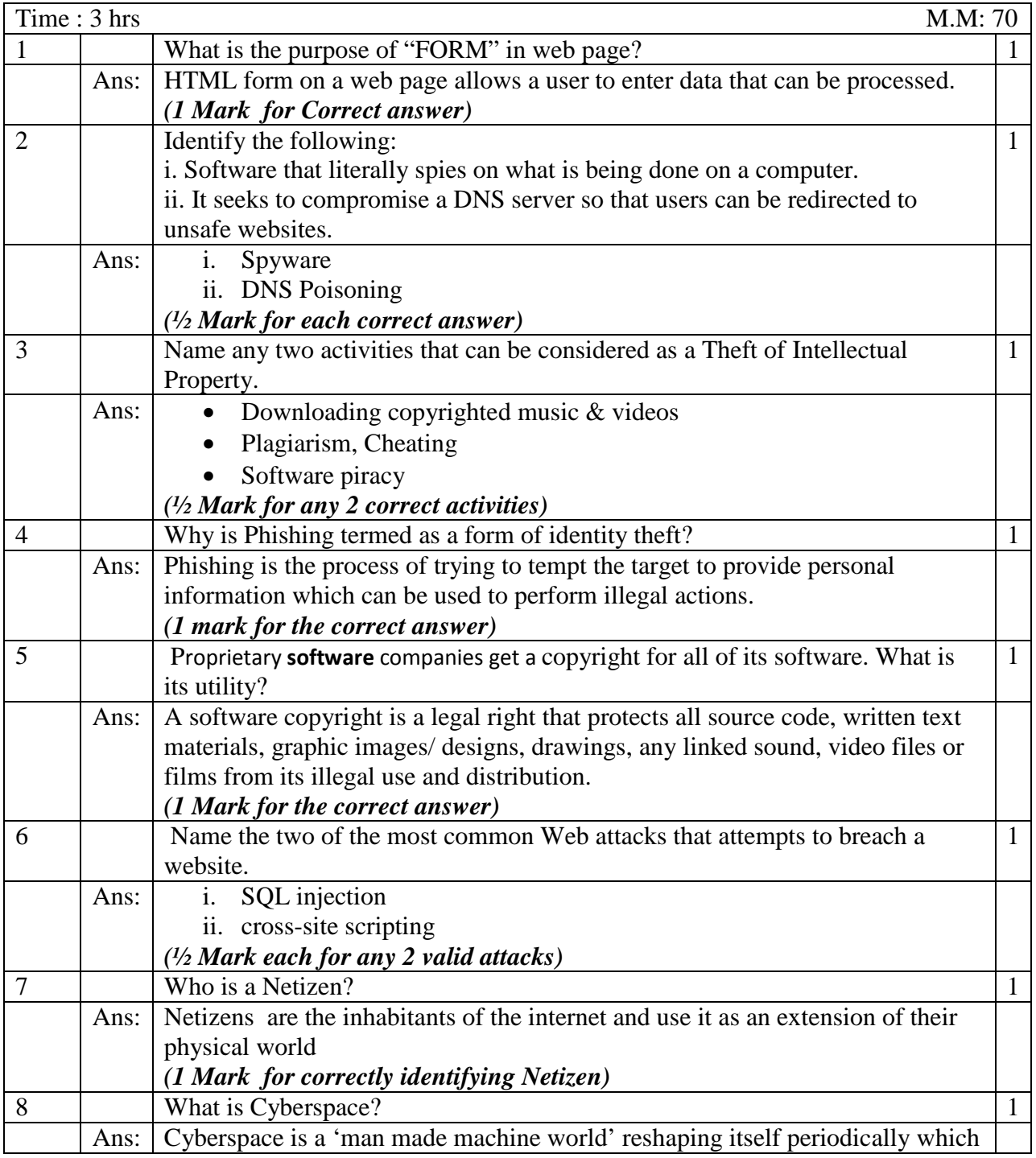

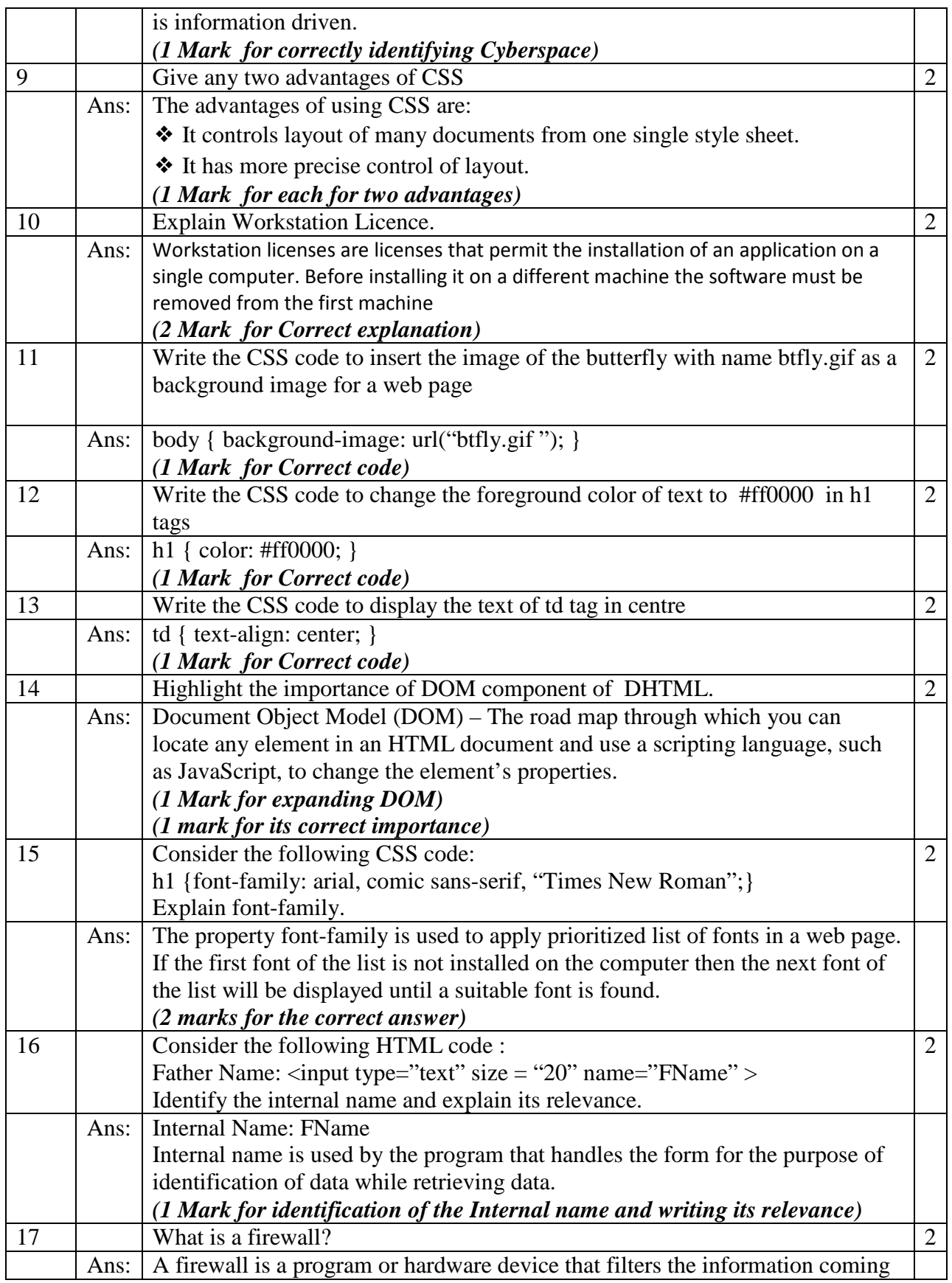

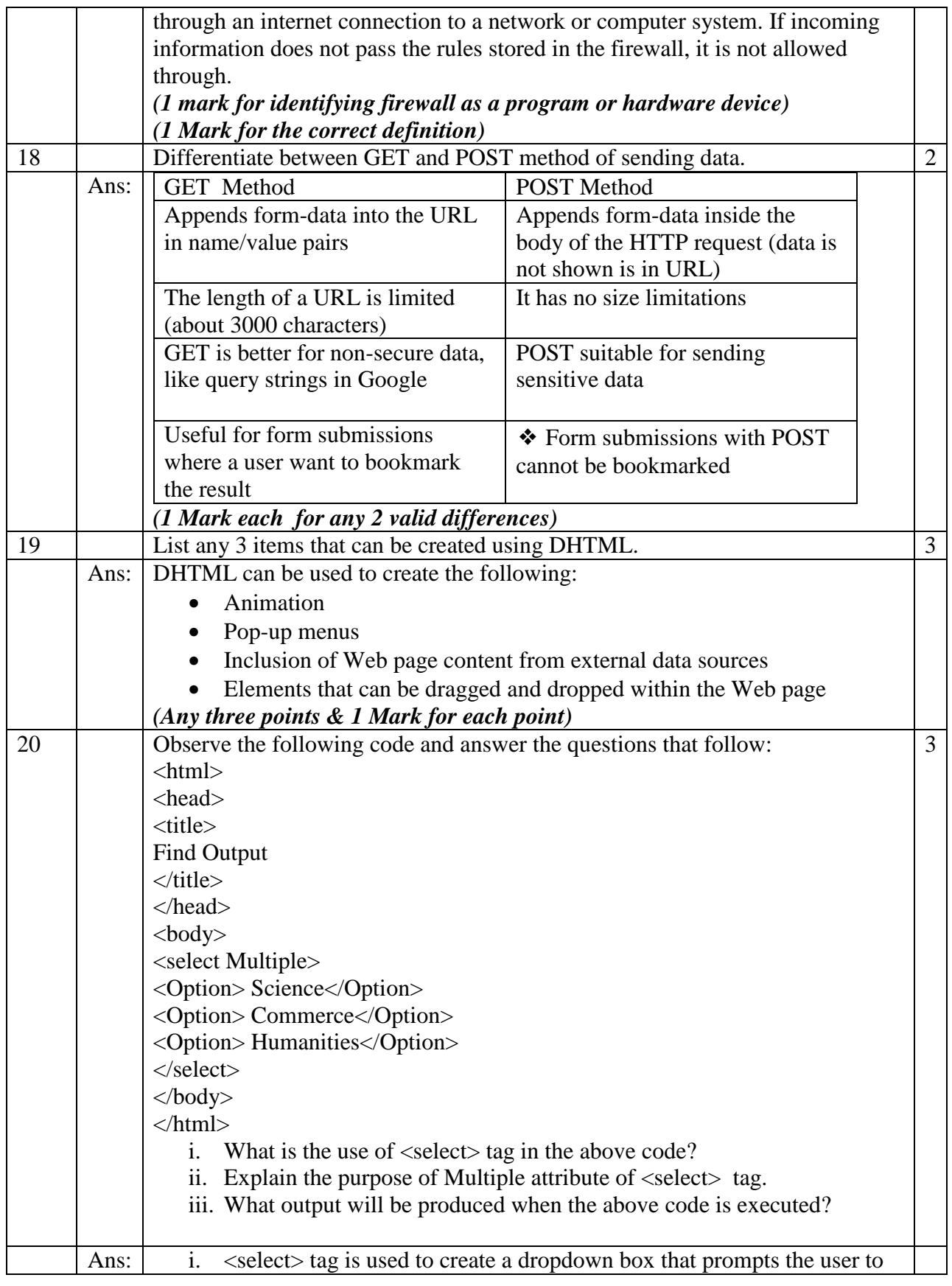

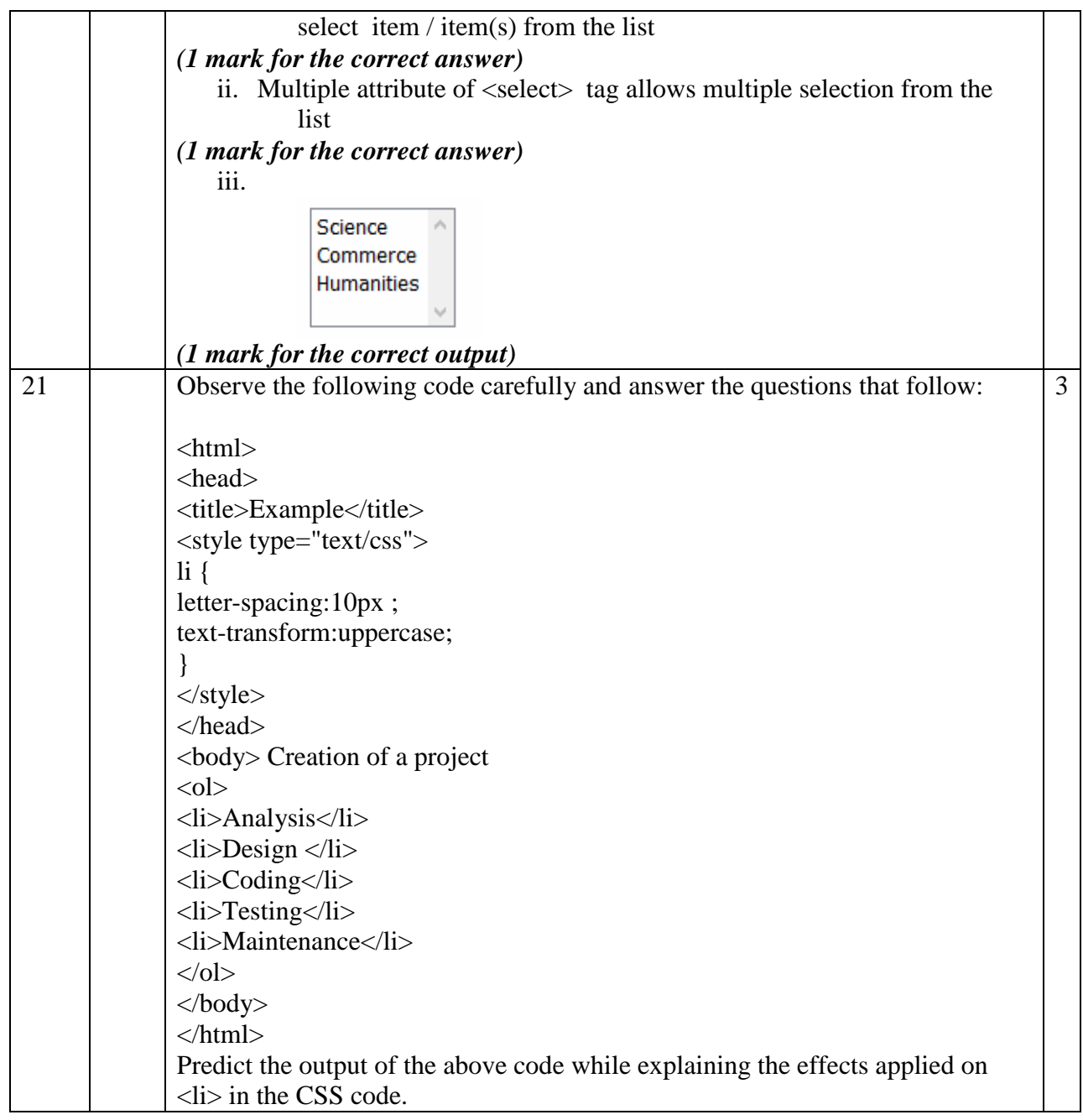

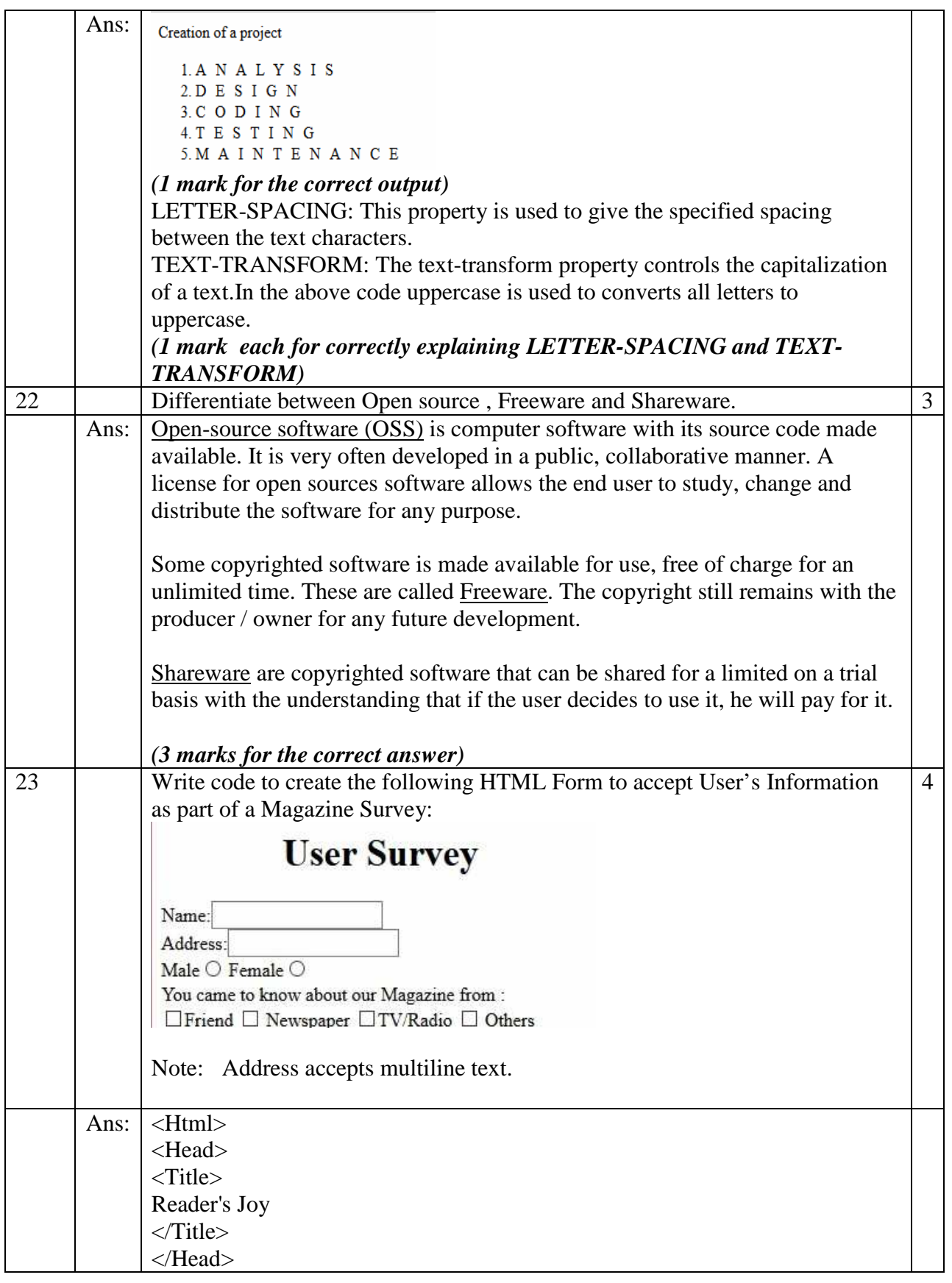

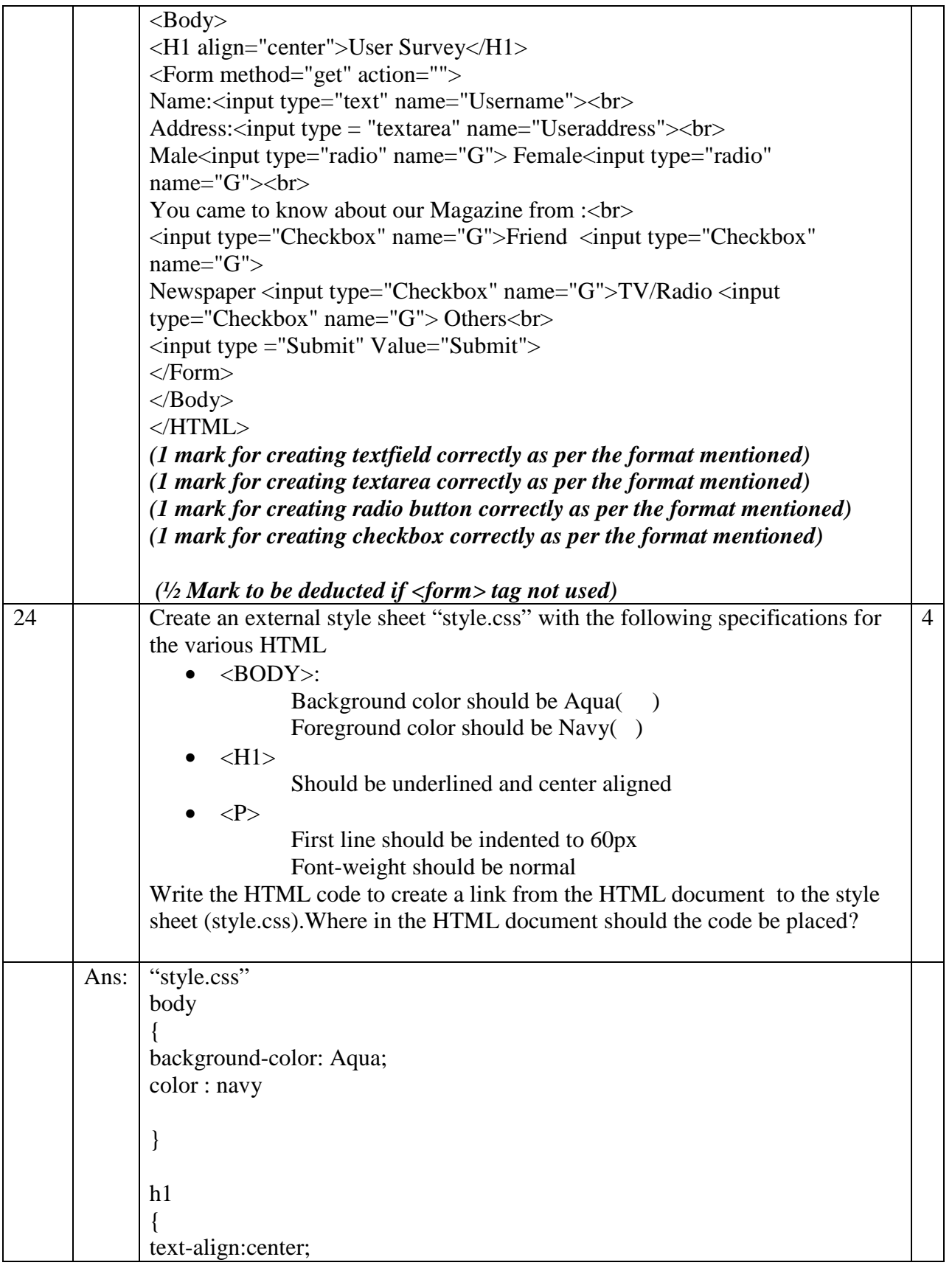

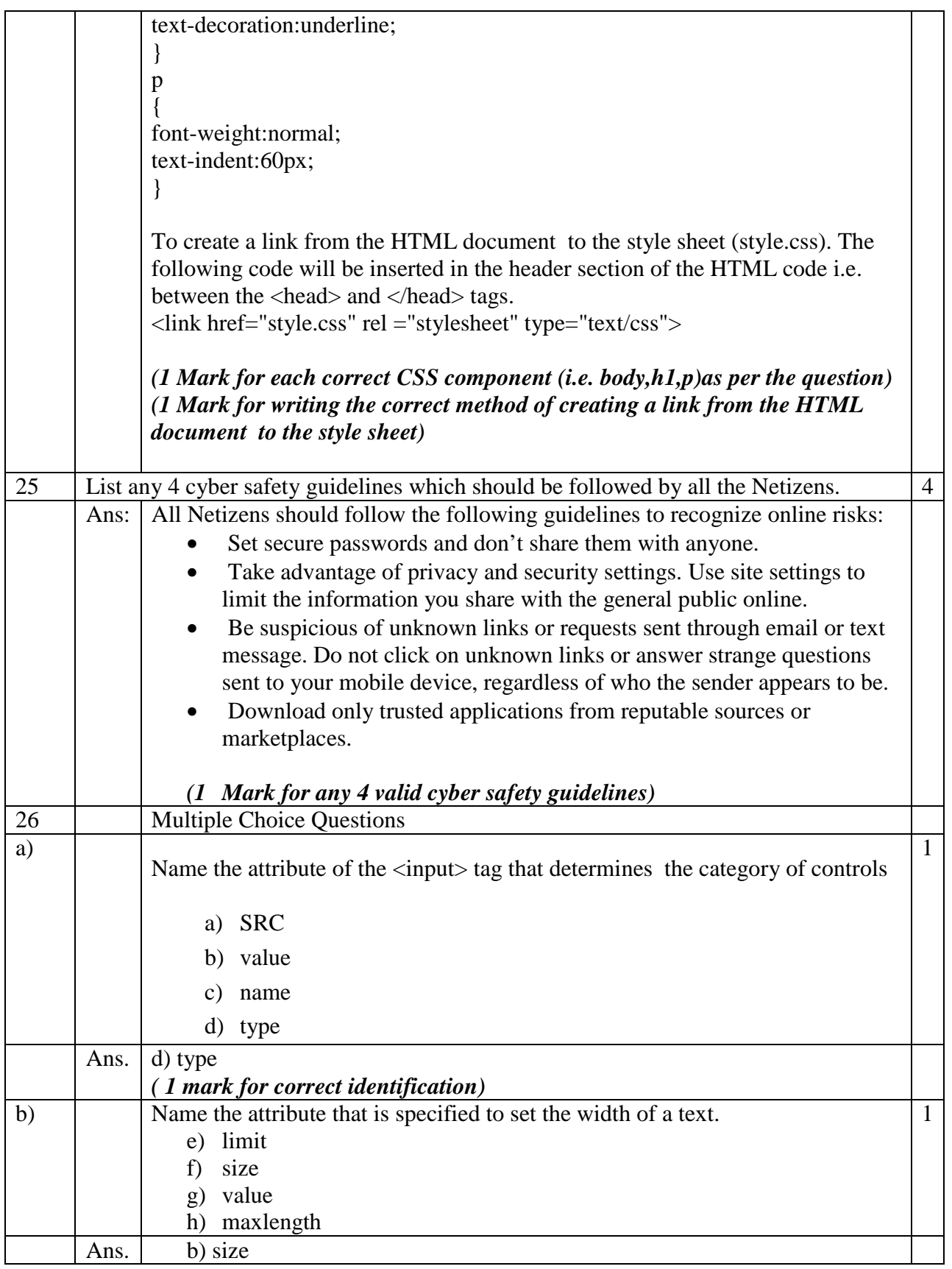

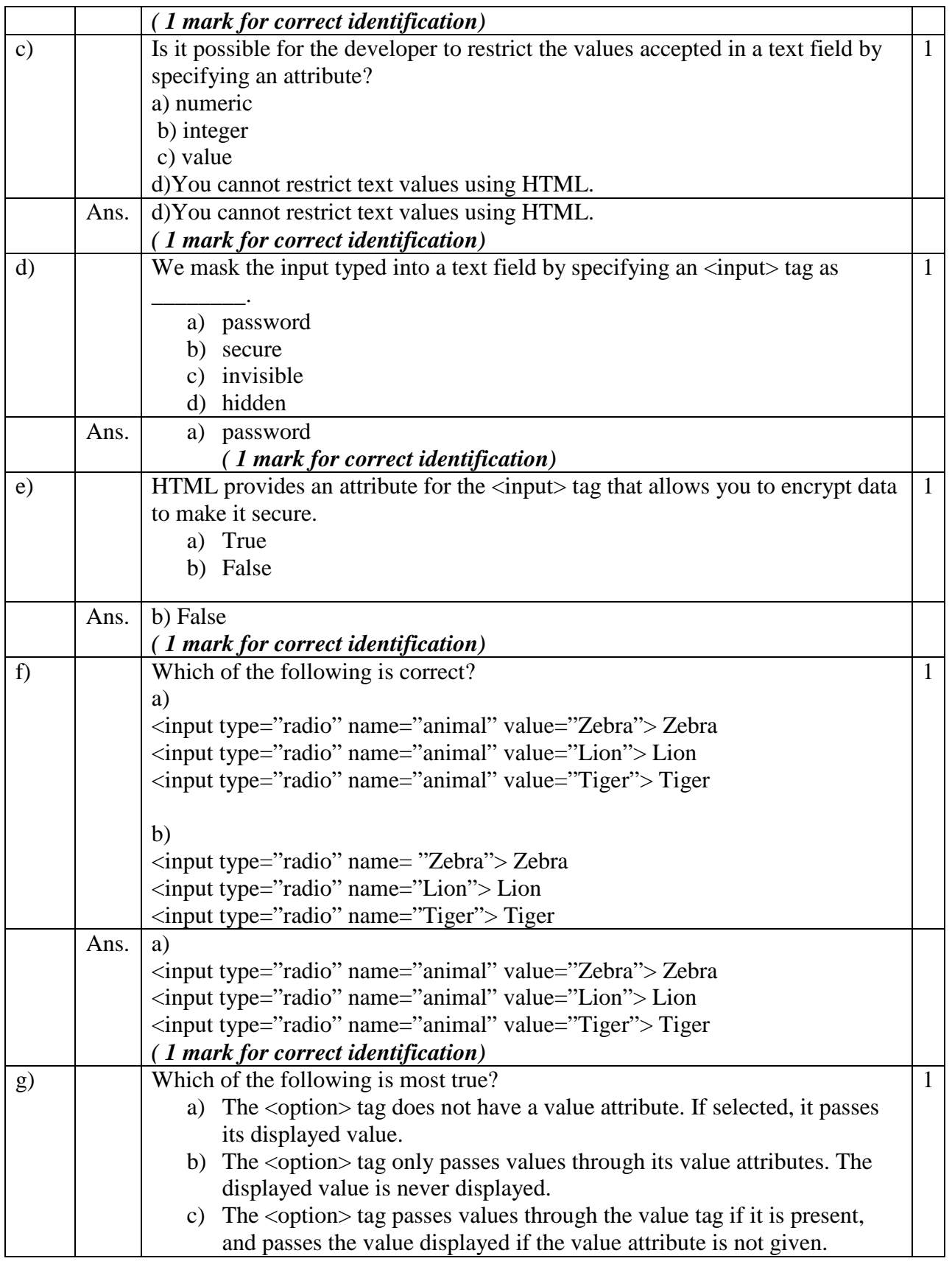

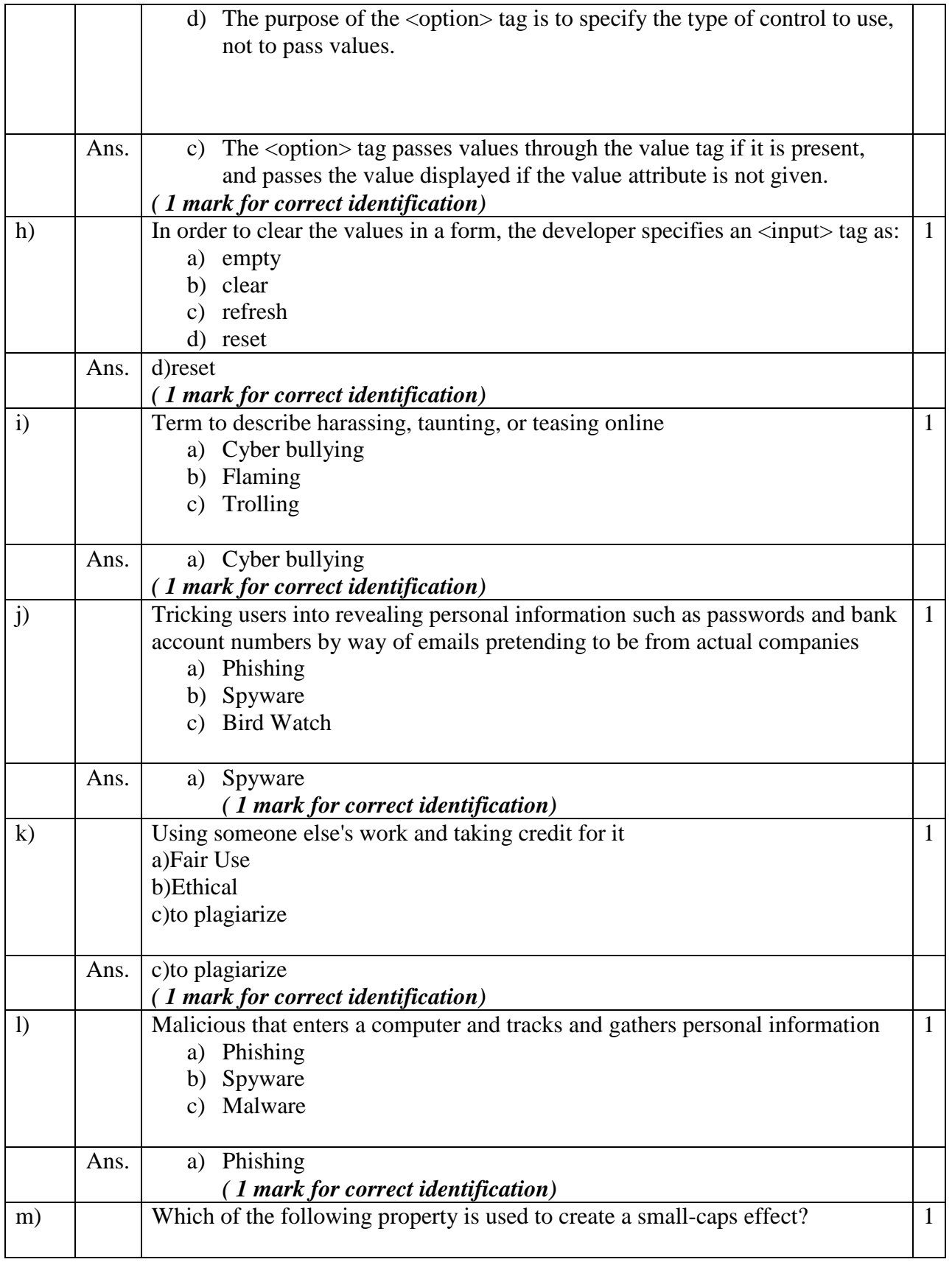

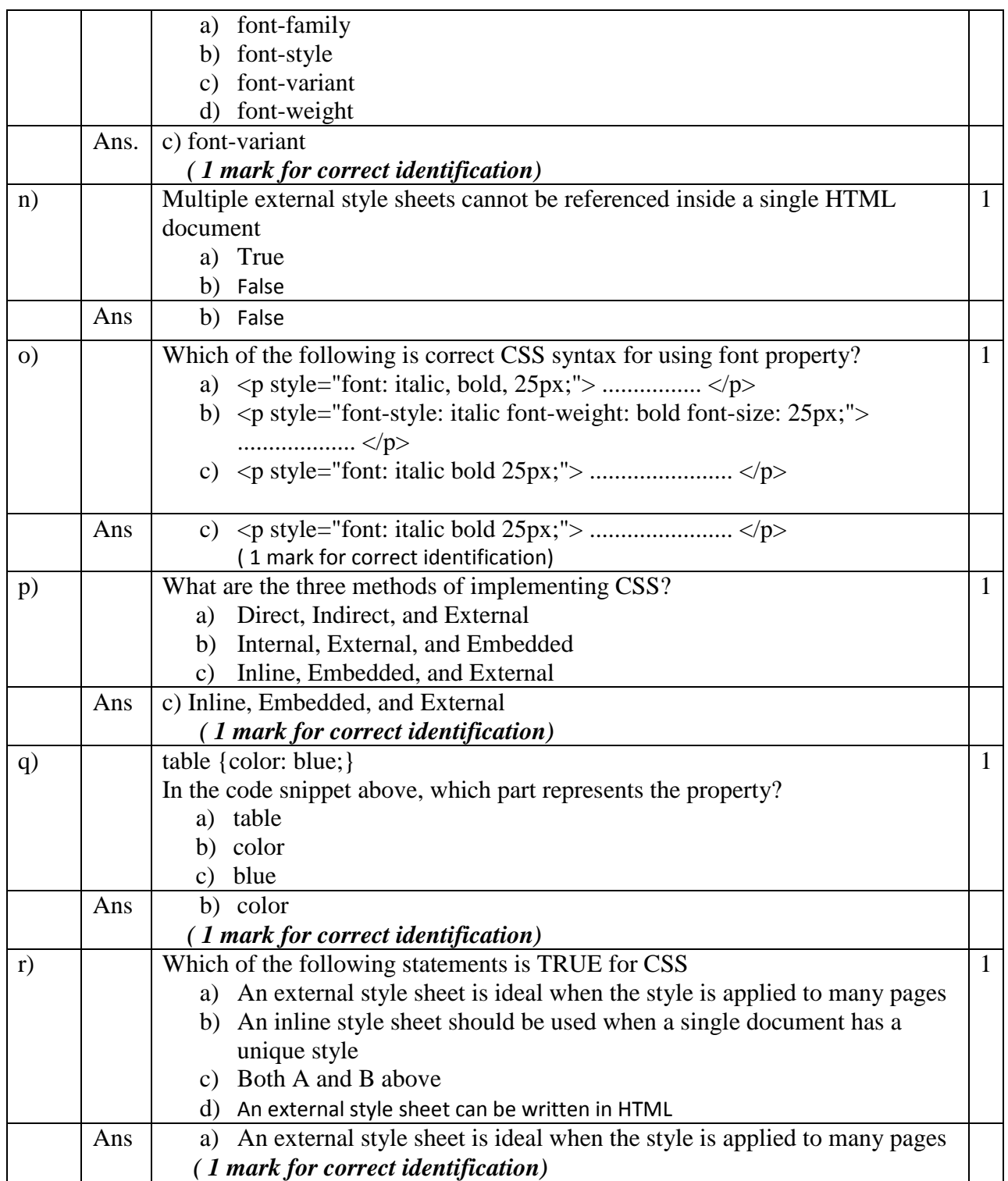